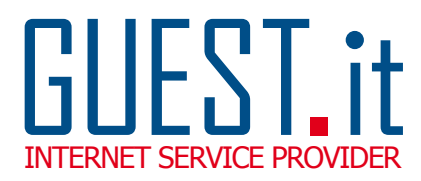

## RICHIESTA DI ATTIVAZIONE CASELLA DI POSTA

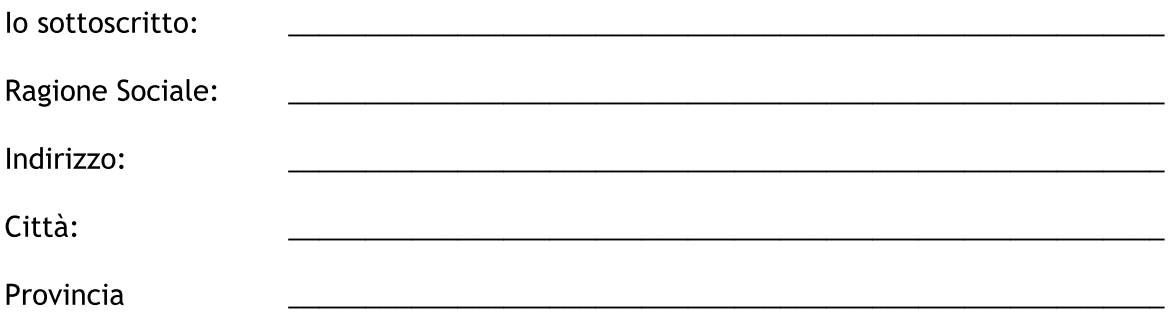

Con il presente modulo richiedo l'attivazione (o riattivazione) delle seguenti caselle email:

Indirizzo/i email:

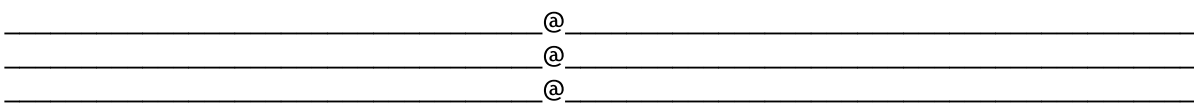

Si prega di inserire un indirizzo email o un numero di fax valido, per poter ricevere la password e i nuovi dati di accesso:

email:  $\frac{1}{\sqrt{1-\frac{1}{2}}}\sqrt{1-\frac{1}{2}}$ 

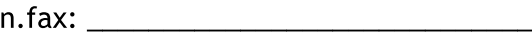

Una volta ricevuta la nuova password GUEST consiglia di andarla a personalizzare tramite il sito www.guest.it affinché sia garantita una maggiore riservatezza.

In fede

data, \_\_\_\_\_ /\_\_\_\_\_ / \_\_\_\_\_

## Da inviare via FAX a numero: 0541 / 664611